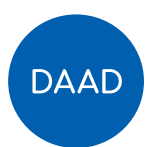

# **Leitfaden für die Erstellung des Finanzierungsplans**

## **Transnationale Bildung – Stärkung und Exzellenz durch Profilbildung (TNB-STEP)**

## **Darstellung der Gesamtfinanzierung**

Eigene Einnahmen, Drittmittel und Sonstige Einnahmen: Bitte reichen Sie für alle Einnahmen außerhalb der DAAD-Zuwendung eine separate Berechnung in Form einer Exceltabelle ein. Auch eigene Mittel, Drittmittel und sonstige Einnahmen müssen pro Kalenderjahr dargestellt werden. Studiengebühren sind "Sonstige Einnahmen". Studiengebühreneinnahmen rechnen Sie bitte dem Kalenderjahr zu, in dem sie von Ihrer Hochschule vereinnahmt werden.

## **Finanzierungsplan, Reiter "Ausgabenpositionen"**

#### **1.1 Personal im Inland**

Verwenden Sie bitte für jede beantragte Stelle eine eigene Zeile im Finanzierungsplan und geben Sie in der Spalte "Pflicht- und Detailangaben" neben Funktion, Aufgaben und Status der Personen die Entgeltgruppe und Stufe gemäß Tarifrecht, den Stellenanteil, zu dem die Personen für das Projekt tätig sind und das entsprechende Arbeitgeberbruttoentgelt an. Beachten Sie bitte, dass der angegebene Zeitraum, in dem die Personen für das Projekt tätig sind, und die angegebene Gehaltssumme korrespondieren.

Bei studentischen und wissenschaftlichen Hilfskräften verwenden Sie bitte für jede beantragte Stelle eine eigene Zeile im Finanzierungsplan, und geben Sie in der Spalte "Pflicht- und Detailangaben" neben Funktion, Aufgaben und Status der Personen die Anzahl der zu leistenden Arbeitsstunden während der Projektlaufzeit, den Stundensatz und den Zeitraum, in dem die Personen für das Projekt tätig sind, an.

## **1.5 Personal im Ausland**

Verwenden Sie bitte für jede Stelle eine eigene Zeile im Finanzierungsplan, und geben Sie in der Spalte "Pflicht- und Detailangaben" neben Funktion, Aufgaben und Status der Personen das monatliche Arbeitgeberbruttoentgelt an. Für im Ausland eingestelltes Personal ist das ortsübliche Entgelt anzusetzen. Bitte geben Sie auch die Anzahl der zu leistenden Arbeitsstunden oder den Stellenanteil während der Projektlaufzeit an. Beachten Sie bitte, dass der angegebene Zeitraum, in dem die Personen für das Projekt tätig sind, und das angegebene Entgelt korrespondieren.

#### **2.1 Honorar**

Bei allen beantragten Honoraren sind in der Spalte "Pflicht- und Detailangaben" die Funktion der Personen, das Aufgabengebiet, der Zeitraum des Einsatzes und die Berechnungsgrundlage, z.B. Stundensatz, Tagessatz anzugeben.

Bei Mobilität und Aufenthalt von Honorarkräften sind in der Spalte "Pflicht- und Detailangaben" Angaben zum Antrittsland, Reiseziel, Dauer und Grund des Aufenthalts sowie zur Funktion des Reisenden zu machen, jedoch keine Personen zu benennen. Bitte tragen Sie dort als Berechnungsgrundlage auch die voraussichtlichen Ausgaben für Fahrt oder Flug und für Übernachtung ein.

## **2.2 Mobilität Projektpersonal**

In der Spalte "Pflicht- und Detailangaben" sind Angaben zum Reiseziel, Zeitraum (Sommer-/Wintersemester) und Grund des Aufenthalts sowie zur Funktion des Reisenden zu machen, jedoch keine Personen zu benennen. Bitte tragen Sie dort als Berechnungsgrundlage auch die voraussichtlichen Ausgaben für Fahrt oder Flug ein.

## **2.3 Aufenthalt Projektpersonal**

In der Spalte "Pflicht- und Detailangaben" sind Angaben zum Reiseziel, Anzahl (Tage, Monate) und Grund des Aufenthalts sowie zur Funktion des Reisenden zu machen, jedoch keine Personen zu benennen. Bitte tragen Sie dort als Berechnungsgrundlage auch das Tagegeld und die Ausgaben für die Übernachtung ein.

#### **2.4 Sachmittel Inland/Ausland**

Berechnungsgrundlage in der Spalte "Pflicht- und Detailangaben" sind die Einzelbeträge der jeweiligen Sachmittel.

## **3.1 & 3.2 Mobilität und Aufenthalt für geförderte Personen**

Im Rahmen der Förderung des Programms "TNB-STEP" findet keine Vergabe von Stipendien statt. Für die Vergabe von Stipendien wird auf das DAAD-Förderprogramm "Deutsche Hochschulprojekte im Ausland: Stipendien für ausländische Studierende" verwiesen (LINK).

*Wenn Sie alle Eingaben getätigt haben, prüfen Sie bitte, ob die Summe der Einnahmen und die Summe der Ausgaben pro Jahr und insgesamt in der Höhe übereinstimmen!*